# **betano abrir conta**

- 1. betano abrir conta
- 2. betano abrir conta :bets vip apostas online
- 3. betano abrir conta :apostas esportivas casa de apostas online bet7k

## **betano abrir conta**

Resumo:

**betano abrir conta : Inscreva-se em mka.arq.br para uma experiência de apostas única! Ganhe um bônus exclusivo e comece a ganhar agora!**  contente:

### **betano abrir conta**

#### **betano abrir conta**

A Betano oferece um mercado de aposta interessante, chamado "1 e Mais de 1.5". Nesse mercado, você está fazendo duas predições em betano abrir conta um único jogo de futebol: 1) vitória da equipe da casa (representada pelo número 1); e 2) mais de 1,5 gols serão marcados no jogo.

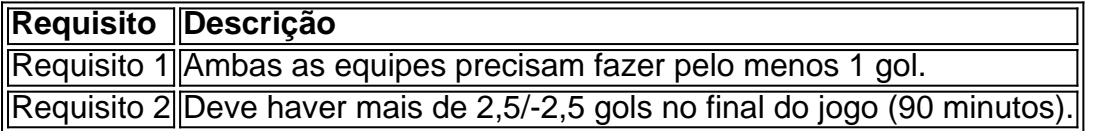

Lembre-se, esse mercado NAO inclui o resultado final ou outras opções de aposta.

#### **Minha Experiência Pessoal**

Oportunidade de Ganhar

Eu geralmente encontro essa opção em betano abrir conta jogos esperados, onde eu acho que a equipe favorita irá vencer e marcar pelos menos mais de 1,5 gols.

Ganhar por 2 ou mais

Minhas apostas são em betano abrir conta sucesso se a equipe da casa ganhar por uma diferença de 2 gols ou mais (exemplo: 3-0, 4-1, etc.). Isso garante que o segundo requisito seja atendido.

#### **O Grande Erro e como Evitá-lo**

Esperar o Combo Oficial

Inicialmente, eu tentei entender se "1 e 2" também são incluídos no mercado, que faria uma grande diferença.

Realizei bastante lida e consegui entender que não há a necessidade desse pensamento, pois mesmo assim nunca afetará seu lucro positivo.

Com o Betano bônus de boas-vindas, o novo cliente da operadora consegue desbloquear até R\$500 a mais para apostar no site. Além disso você terá direito a uma aposta grátis de R\$20, e isso pode ser feito inclusive através do código promocional Betano.

Aliás, a casa de apostas Betano é muito popular no Brasil e oferece vantagens para seus novos usuários. Então, neste artigo, trazemos todas as informações sobre mais uma oferta imperdível. Continue a leitura para saber como fazer seu cadastro no site da Betano. Além disso, aproveite para conhecer os detalhes do serviço de atendimento da marca.

Quais os bônus disponíveis na Betano?

Com o bônus Betano de boas-vindas exclusivo, os apostadores ganham um crédito extra de 100% até R\$500 no primeiro depósito + uma aposta grátis de R\$20. A promoção é exclusiva para a seção de esportes da plataforma. A fim de ativar a oferta, é preciso usar um código promocional Betano.

Você também pode aproveitar o bônus para jogos de cassino. A promoção também gera aos usuários um saldo adicional equivalente a 100% do primeiro depósito até R\$500. E mais uma vez não é necessário um código promocional Betano.

Clique nos links abaixo para obter seu benefício no site da marca:

Bônus da Betano Descrição e valor do bônus Betano Obtenha o bônus Betano Apostas esportivas 100% até R\$500 no primeiro depósito + R\$20 em betano abrir conta apostas grátis Ative o bônus Cassino online 100% até R\$500 no primeiro depósito Ative o bônus

Apesar de não ser preciso um código promocional Betano, há diversas regras que devem ser cumpridas nas duas ofertas. Portanto, não deixe de ler os Termos e Condições (T&Cs) do benefício selecionado ao se cadastrar e reivindicar um bônus.

Betano bônus de boas-vindas em betano abrir conta apostas: 100% até R\$500 + R\$20 em betano abrir conta apostas grátis

Você pode ganhar um saldo adicional de 100% até R\$500 com o bônus Betano de boas-vindas em betano abrir conta apostas esportivas e ainda conquistar mais R\$20 em betano abrir conta apostas grátis. A promoção é válida para todo mundo que criar uma conta nova no site e fizer um primeiro depósito. Para isso, basta aplicar código promocional Betano OGOLVIP para obter esse benefício.

Para liberar o saque do valor promocional, você deve atender aos requisitos de apostas da oferta. Isso é necessário, também, para retirar qualquer ganho obtido com o crédito de bônus. Você pode fazer tanto apostas simples quanto combinadas com o crédito. E a promoção se aplica tanto a apostas pré-jogo quanto a palpites ao vivo. Portanto, temos aqui um enorme potencial para expandir a betano abrir conta diversão em betano abrir conta esportes. Como obter o bônus de boas-vindas em betano abrir conta esportes

As etapas para ter direito ao bônus Betano de boas-vindas são bem simples. A primeira delas, como já dissemos, é criar uma nova conta de usuário no site da Betano. Vale deixar claro que, se você já é usuário, não tem direito ao benefício — e a marca pode penalizar quem fizer um novo cadastro usando dados de terceiros.

Depois de criar betano abrir conta conta na plataforma, agilize as coisas verificando a betano abrir conta identidade. Isso costuma ser feito rapidamente no site, mas a resposta pode não vir no mesmo dia. Ou seja, o ideal é não deixar isso para o momento de realizar um saque, por exemplo.

Uma vez que esteja tudo ok com a betano abrir conta conta, faça um primeiro depósito a partir de R\$30. Basta acessar betano abrir conta conta e selecionar uma das opções disponíveis. Entre elas, estão métodos bem conhecidos, como Pix e boleto bancário.

Após o pagamento, aguarde até a Betano processar seu depósito. O tempo de espera varia conforme o método utilizado. Afinal, o operador precisa identificar o recebimento do dinheiro e realizar o crédito na betano abrir conta conta. O Pix costuma ser a opção mais rápida para os usuários brasileiros.

O crédito de bônus entrou em betano abrir conta betano abrir conta conta? Então, será hora de atender aos requisitos de apostas da Betano. Eles são uma exigência para que o operador libere eventuais saques da conta de bônus. Mais adiante, listamos os pontos mais importantes. Vamos, então, a um resumo do que você precisa fazer para aproveitar o bônus de boas-vindas: Em primeiro lugar, cadastre betano abrir conta nova conta de usuário Em betano abrir conta

seguida, faça login e realize um primeiro depósito para receber o bônus Por fim, utilize o bônus em betano abrir conta apostas até cumprir todo o rollover

Além do site, você pode usar o Betano app para ativar o bônus da marca. Em betano abrir conta ambos os casos, o processo é bem parecido. Afinal, não é preciso um código promocional Betano para ter acesso a este benefício em betano abrir conta suas apostas online.

Termos e Condições em betano abrir conta apostas online

Ao criar betano abrir conta conta na Betano Brasil, é essencial conferir o regulamento do site. Dessa forma, você saberá o que pode e o que não pode fazer enquanto usuário. Todos os detalhes relevantes estão nos seguintes documentos, listados no rodapé da home page: Regras de Apostas

Termos e Condições

Política de Bônus

Política de Privacidade

Política de Reclamações

Também vale a pena conferir a Política de Jogo Responsável. Afinal, ela indica quais recursos estão disponíveis na plataforma no sentido de ajudar os usuários a terem uma experiência saudável. As opções incluem limites de apostas e autoexclusão da plataforma, por exemplo. Se você deseja ativar o Betano bônus de boas-vindas, é muito importante conferir os Termos e Condições (T&Cs) da oferta. Eles trazem detalhes sobre a forma de obter e utilizar o benefício, incluindo todas as regras relevantes.

Já vimos que não é preciso um código promocional Betano para ativar o bônus. No entanto, você deve estar atento(a) a outros aspectos importantes da promoção:

O primeiro depósito na plataforma deve ser igual ou superior a R\$50

A oferta não pode ser combinada com outras promoções disponíveis na plataforma

Para sacar o valor do bônus, é necessário cumprir um rollover de 5x (bônus + depósito realizado) São válidas para fim de rollover apenas apostas com odds a partir de 1.65

Todas as apostas que tenham sido canceladas ou antecipadas via cashout serão desconsideradas

Para ter acesso a essas e outras informações, confira os Termos e Condições completos no site da Betano.

Betano bônus — como conseguir?

É muito simples obter o bônus de boas-vindas da Betano. Além de não ser preciso informar um código promocional Betano durante o registro, todas as etapas são muito rápidas.

Você pode escolher diferentes formas para se registrar no site. Confira o nosso passo a passo para fazer seu cadastro usando um endereço de e-mail. Em betano abrir conta seguida, basta fazer um depósito e ativar o bônus em betano abrir conta betano abrir conta nova conta de usuário.

Registrar, no canto superior direito da página Entre no site da Betano e clique em betano abrir conta Escolha a opção Registrar com email Em betano abrir conta seguida, preencha o formulário de registro com seus dados pessoais Confirme que é maior de idade e que concorda com as regras da plataforma Por fim, conclua seu cadastro e faça login na plataforma

É de extrema importância informar dados precisos durante o registro na Betano. Por exemplo, seu nome e sobrenome, além do CPF, devem ser os mesmos que constam em betano abrir conta seu documento de identidade. A casa de apostas exige essa validação para permitir saques — por isso, dados falsos podem causar sérios problemas adiante.

Após o cadastro, é necessário enviar o documento de identidade e um comprovante de residência em betano abrir conta até 48 horas. São aceitos RG, CNH ou passaporte como documentos de identificação. Já suas contas de água ou luz podem ser utilizadas para comprovar o endereço.

Todo esse processo é relativo à política de Know Your Customer (KYC) da empresa. Com ele, busca-se um controle financeiro rigoroso da atividade, assegurando a segurança e a integridade das operações na plataforma.

Suporte ao cliente

A Betano é uma das principais plataformas de apostas do mercado. Não à toa, tem muitos clientes dentro e fora do Brasil atualmente.

A marca é considerada uma opção confiável para os usuários por ter licença de operação da Autoridade de Jogos de Malta (MGA). Também tem licenças em betano abrir conta países como Portugal e Alemanha. E oferece um ambiente altamente seguro para os apostadores, com autenticação de dois fatores (2FA) e criptografia SSL de 256 bits.

É claro que o suporte aos usuários também é um aspecto importante. E o atendimento da marca é considerado de muita qualidade. Sempre que você tiver dúvidas ou problemas para resolver com este operador, pode entrar em betano abrir conta contato pelos seguintes canais: Chat ao vivo;

E-mail.

O chat ao vivo está disponível das 10h à meia-noite, todos os dias. A Betano tem atendentes brasileiros, o que ajuda na interação e na resolução de problemas.

Para fazer contato usando esse canal, basta clicar no ícone de atendimento, no menu superior da plataforma. Depois, deve escolher a opção de suporte em betano abrir conta tempo real. Por outro lado, se estiver fora do horário de atividade, pode simplesmente enviar um e-mail e aguardar resposta.

Você também pode procurar uma solução para betano abrir conta questão na Central de Ajuda da Betano. Ela traz respostas para dúvidas comuns dos usuários. Isso inclui, por exemplo, aquelas relativas a bônus de boas-vindas, pagamentos, apostas realizadas e outros tópicos importantes.

Nossa opinião sobre a Betano

A oferta de cadastro da Betano é uma oportunidade muito boa de iniciar betano abrir conta experiência com benefícios na plataforma. Afinal, ela permite que você ganhe um crédito adicional para apostar com requisitos de apostas amigáveis. Além disso, você não precisará de um código promocional Betano para participar.

A Betano é uma das casas de apostas online mais seguras do Brasil, com diversos recursos voltados a proporcionar uma experiência tranquila. Ela tem um serviço de atendimento de bom nível, mesmo que não esteja disponível 24h por dia.

Ao fazer o cadastro de betano abrir conta conta, você também terá acesso a uma ótima variedade de apostas esportivas. Com mais de 30 categorias e esportes variados, não faltará emoção ao usar seu bônus na Betano.

Do que gostamos Do que não gostamos Grande variedade de mercados de apostas tipos de apostas disponíveis; Betano app funciona apenas no Android; Bônus atraente sem a necessidade de um código promocional Betano; Suporte ao cliente não é 24/7. Pagamentos rápidos via Pix.

FAQs — Perguntas Frequentes sobre o código promocional Betano

Ficou com alguma dúvida em betano abrir conta relação à Betano? Então, leia as nossas respostas para as perguntas mais comuns sobre esse site de apostas.

Como funciona a Betano?

A Betano é uma plataforma voltada a apostas esportivas e cassino online. Portanto, ao criar betano abrir conta conta no site ou pelo aplicativo móvel, você tem acesso a milhares de apostas todos os dias.

Além disso, pode aproveitar centenas de jogos no cassino da marca, como caça-níqueis, roleta e blackjack. O operador aceita depósitos e processa saques via Pix, boleto bancário e outras formas de pagamento seguras.

A Betano é confiável?

Sim, a Betano é uma casa de apostas online confiável. Afinal, ela tem licença de operação da Autoridade de Jogos de Malta (MGA), uma das entidades mais respeitadas do mundo. Além disso, opera de forma legal em betano abrir conta países como Alemanha e Portugal.

A marca é conhecida por patrocinar clubes como o Atlético Mineiro e o Fluminense. E também é patrocinadora oficial da Copa do Brasil e da Série B do Brasileirão.

A Betano é segura?

Sim, a Betano é uma plataforma de apostas segura para os usuários brasileiros. Ela tem um site com criptografia SSL, o que mantém os dados dos visitantes protegidos contra o uso por terceiros. Também permite que se ative a autenticação de dois fatores (2FA) no momento do login.

Assim, é difícil alguém acessar betano abrir conta conta de forma não autorizada. A marca ainda tem políticas confiáveis de Jogo Responsável e Know Your Customer (KYC). Como funciona o bônus da Betano?

A Betano tem uma promoção de 100% até o limite de R\$500 voltada aos novos apostadores. Isto é, uma oferta sobre o primeiro depósito.

Com a finalidade de curtir a bonificação, é obrigatório registrar uma conta e efetuar um depósito de, pelo menos, R\$50. Por fim, depois que o crédito promocional entrar na nova conta, é necessário cumprir o rollover (requisitos de apostas) para liberar o valor para saque. Eles incluem um rollover de 5x com odds a partir de 1.65.

Como resgatar o bônus Betano?

Para resgatar o bônus da Betano para novos usuários, basta criar uma nova conta na plataforma e realizar um depósito válido. O valor mínimo do primeiro depósito é de R\$50. Após a identificação do seu pagamento no site, o crédito adicional será incluído em betano abrir conta seu saldo.

Então, poderá utilizá-lo em betano abrir conta apostas esportivas de diferentes tipos. Uma vez que o rollover tenha sido cumprido, você terá saques liberados na plataforma.

O que é rollover de bônus em betano abrir conta casas de apostas?

O rollover de um bônus é o volume de apostas que você deve atingir para liberar o saque do crédito recebido. Esse requisito também é necessário para liberar a retirada de eventuais ganhos obtidos com o benefício.

No caso da Betano, por exemplo, é exigido um rollover que equivale a 5x o valor do bônus + depósito. Portanto, se você depositar R\$500 na plataforma, receberá um bônus de R\$500 e terá que apostar R\$5.000 para liberar saques.

Como baixar o aplicativo da Betano?

O Betano app pode ser baixado diretamente do site. Dessa maneira, você precisa entrar na plataforma pelo browser do seu dispositivo móvel, seja um smartphone ou tablet.

Posteriormente, pressione o ícone Android para ir à página de download. Em betano abrir conta seguida, clique para baixar o arquivo APK. Por fim, você deverá liberar a instalação nas configurações de segurança de seu aparelho e seguir em betano abrir conta frente.

# **betano abrir conta :bets vip apostas online**

palpitar em betano abrir conta Counter-Strike: Global Offensive (CS:GO), League of Legends (LoL),

- Resultado

correto;

site. Afinal, a oferta de mercados 2 pode variar.

No entanto, o mais importante é procurar por casas de apostas online que sejam legalizadas e seguras.

Por isso, é essencial ler atentamente todas as regras das casas de apostas antes mesmo de iniciar o seu registro na plataforma.

Em que posso apostar no futebol?

O qual pode ser definido como -1 gol.

Ou seja, opções é o que não falta.

### **betano abrir conta :apostas esportivas casa de apostas online bet7k**

Por Redação do GLOBO — Rio de Janeiro 14/12/2023 18h18 Atualizado 15 dezembro / 20 23 Assinantes podem presentear 5 9 acessosGRATUITOS por dia. "Um dos colapsoes mais dramático, que o futebol já testemunhou desde quando as leis no jogo foram 9 elaboradam pela primeira vez em 1863". É como O"The Wall Street Journal", tradicional diário americano especializado No noticiário econômico - 9 se referiu à perda pelo título brasileiro ao Botafogo-Que chegou a abrir14 pontosde distância parao segundo colocado! Em uma reportagem 9 sobre os investimentos de John Textor, a publicação afirma que o dono da SAF alvinegra gastou mais. 1 bilhão em 9 dólares (R\$ 4,9 bilhões) na aquisiçãode quatro clubes e até agora só colhe foi dor De cabeça: 2a Copa São 9 Paulo feminina - Flamengo vence um são SP nos pênaltis para fará A final contrao BotafogoQuanto custa", quem vai tocar 9 com O Que está incluído? Saiba como será no Cruzeiro por Neymar Intitulada "O americano quando se apaixonou pelo futebol 9 E comprou US \$1 milhão sem rasgosto"), uma matéria aponta os problemas enfrentados pelos clubes da holding de Textor. Com destaques 9 para Botafogo e Lyon, " Canal do Jefferson: Acompanhe mais notícias o time no nosso novo canal pelo WhatsaApp No 9 caso ao Pantera a O WSJ destaca um emrretimento inédito na história dos futebol pela qual este clube passou Na 9 corrida por título brasileiro! E lembraa forma como ele empresário lidou com seus revezes - principalmente após uma derrota contrao 9 Palmeiras Por 4 que 3; falou sobre corrupção nos Futebol Brasileiro", denunciou 1 suposto esquema de manipulação dos jogos e brigou 9 na Justiça com a CBF. Só que essa tormenta enfrentada por Textor não foi apenas no Botafogo, O WSJ destacoua 9 campanha do Lyon neste Campeonato Francês (o time é o lanterna)e as forma como A torcida se voltou contra ele 9 empresário: Depoisde um americano descartar uma possibilidade para rebaixamento da Ligue 1 dizendo ser cogitado à queda seria "uma questão 9 cômica", Um grupo em torcedores estendeu Uma faixa Na arquibancadana qual Se lia : "A segunda divisão ainda faz você rir?". 9 O QUE VOCÊ PRECISA SABER AGORA NA HOME Maçarico ligado Essenda de calor intenso afeta 16 estados e 3,3 mil 9 cidades até domingo; veja como ficam as capitais Nas alturas Quer fazer seu filho crescer? Especialistas falam dos melhores (e 9 piores) tratamento a "o Crystal Palace que por betano abrir conta vez já está enfrentando mais um período com dificuldade ao longo 9 da temporada na parte inferior à tabela pela Premier League - ou o Molenbeek não é propriamente brilhando Na classificação 9 belga", acrescenta do texto: WSJreferindo-se ao 15o lugar do clube inglês e à campanha de meio a tabela (11 o) 9 dos belgas na liga local. A reportagem pondera que Textor não é um primeiro empresário americano em investir no futebol 9 sem ter problemas esportivo, mas Cita as família Glazer", Dona pelo Manchester United; os períodos com Jim Pallottaà frente da 9 Roma oude Randy Lernercom OAston Villa). E acrescenta: ele dono das SAFdo Botafogo foi mais outroa descobrir Que As águas 9 deste esporte são "mais profundas", menos argitadas and Mais infestações por tubarões do que alguma vez imaginara". Amiga de celebridades, artista 9 com 25 anos recebe críticas dos seguidores por não se enquadrar em 'estereótipo cristão': "Encrencam Comigo" Empresa afirma. a constatação 9 foi deu A partir das imagens da câmerasde segurança Conmebol assinaa carta para e federação Alex Batty o 17; teria 9 sido sequestrado pela própria mãe aos 11"; ele viviaem uma comunidade espiritual antes dele ser achado Vídeo Em quando motoboy 9 mostra discussão durante entrega viralizou nas redes sociais Eventos estão sendo pensados para apresentar o Brasil aos chineses; países terão agenda 9 bilateral intensa Valor, projetado pelo Movimento BR Competitivo (MBC), parte da premissa que: com novo sistema de tributação e tempo 9 médio gasto pelas firma. Para apurare pagar impostos será reduzido em 600 horas por ano Clube selega mudança indevida no 9 regulamento ao decorrer na

temporada

Author: mka.arq.br Subject: betano abrir conta Keywords: betano abrir conta Update: 2024/8/3 2:31:24